# **EvoAug** *Release 0.1*

**KooLab**

**Mar 24, 2023**

# **CONTENTS**

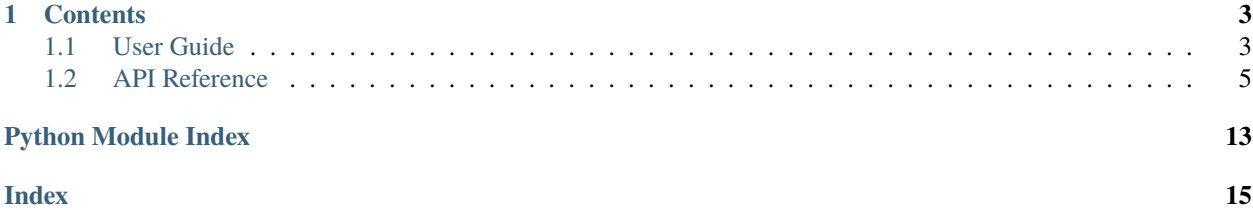

**EvoAug** is a Python library to train PyTorch models on regulatory genomics data with evolution-inspired data augmentations.

Check out the *[User Guide](#page-6-1)* for further information, including how to install the project.

**Note:** This project is under active development. Source code can be found [here.](https://github.com/p-koo/evoaug)

### **CHAPTER**

### **ONE**

### **CONTENTS**

### <span id="page-6-1"></span><span id="page-6-0"></span>**1.1 User Guide**

### **1.1.1 Installation**

To use EvoAug, first install it using pip:

pip install evoaug

### **1.1.2 Example**

Import evoaug:

```
from evoaug import evoaug, augment
import pytorch_lightning as pl
```
Define PyTorch model and modeling choices:

```
model = "DEFINE PYTORCH MODEL"
loss = "DEFINE PYTORCH LOSS"
optimizer_dict = "DEFINE OPTIMIZER OR OPTIMIZER DICT"
ckpt_aug_path = "path-to-aug-checkpoint.<math>ckpt"ckpt_finetune_path = "path-to-finetune-checkpoint.ckpt"
```
Train model with augmentations:

```
augment_list = [
   augment.RandomDeletion(delete_min=0, delete_max=20),
   augment.RandomRC(rc_prob=0.5),
   augment.RandomInsertion(insert_min=0, insert_max=20),
   augment.RandomTranslocation(shift_min=0, shift_max=20),
   augment.RandomMutation(mut_frac=0.05),
   augment.RandomNoise(noise_mean=0, noise_std=0.2),
]
robust_model = evoaug.RobustModel(
  model,
  criterion=loss,
   optimizer=optimizer_dict,
```
(continues on next page)

(continued from previous page)

```
augment_list=augment_list,
   max_augs_per_seq=2, # maximum number of augmentations per sequence
  hard_aug=True, # use max_augs_per_seq, otherwise sample randomly up to max
   inference_aug=False, # if true, keep augmentations on during inference time
)
# set up callback
callback\_topmodel = pl.callbacks.ModelCheckpoint(monitor="val_loss", save_top_k=1, dirpath=output_dir, filename=ckpt_aug_path
\lambda# train model
trainer = pl.Trainer(
   gpus=1,
  max_epochs=100,
  auto_select_gpus=True,
   logger=None,
   callbacks=["ADD CALLBACKS", "callback_topmodel"],
)
# pre-train model with augmentations
trainer.fit(robust_model, datamodule=data_module)
# load best model
robust_model = evoaug.load_model_from_checkpoint(robust_model, ckpt_aug_path)
```
Fine-tune model without augmentations:

```
# set up fine-tuning
robust_model.finetune = Truerobust_model.optimizer = "set up optimizer for fine-tuning"
# set up callback
callback\_topmodel = pl.callbacks.ModelCheckpoint(monitor="val_loss",
  save_top_k=1,
  dirpath=output_dir,
   filename=ckpt_finetune_path,
)
# set up pytorch lightning trainer
trainer = p1.3rainer(
  gpus=1,
  max_epochs=100,
  auto_select_gpus=True,
  logger=None,
  callbacks=["ADD CALLBACKS", "callback_topmodel"],
)
# fine-tune model
trainer.fit(robust_model, datamodule=data_module)
```
(continues on next page)

(continued from previous page)

<span id="page-8-4"></span># load best fine-tuned model robust\_model = evoaug.load\_model\_from\_checkpoint(robust\_model, ckpt\_finetune\_path)

### **1.1.3 Examples on Google Colab**

DeepSTARR analysis:

https://colab.research.google.com/drive/1a2fiRPBd1xvoJf0WNiMUgTYiLTs1XETf?usp=sharing

ChIP-seq analysis:

https://colab.research.google.com/drive/1GZ8v4Tq3LQMZI30qvdhF7ZW6Kf5GDyKX?usp=sharing

# <span id="page-8-0"></span>**1.2 API Reference**

This page contains auto-generated API reference documentation $<sup>1</sup>$  $<sup>1</sup>$  $<sup>1</sup>$ .</sup>

### <span id="page-8-2"></span>**1.2.1** evoaug

EvoAug is a PyTorch package to pretrain sequence-based deep learning models for regulatory genomics data with evolution-inspired data augmentations followed by a finetuning on the original, unperturbed sequence data.

#### **Submodules**

#### <span id="page-8-3"></span>evoaug.augment

Library of data augmentations for genomic sequence data.

To contribute a custom augmentation, use the following syntax:

```
class CustomAugmentation(AugmentBase):
   def __init__(self, param1, param2):
       self.param1 = param1self.param2 = param2def __call__(self, x: torch.Tensor) -> torch.Tensor:
        # Perform augmentation
       return x_aug
```
<span id="page-8-1"></span><sup>1</sup> Created with [sphinx-autoapi](https://github.com/readthedocs/sphinx-autoapi)

### <span id="page-9-2"></span>**Module Contents**

#### **Classes**

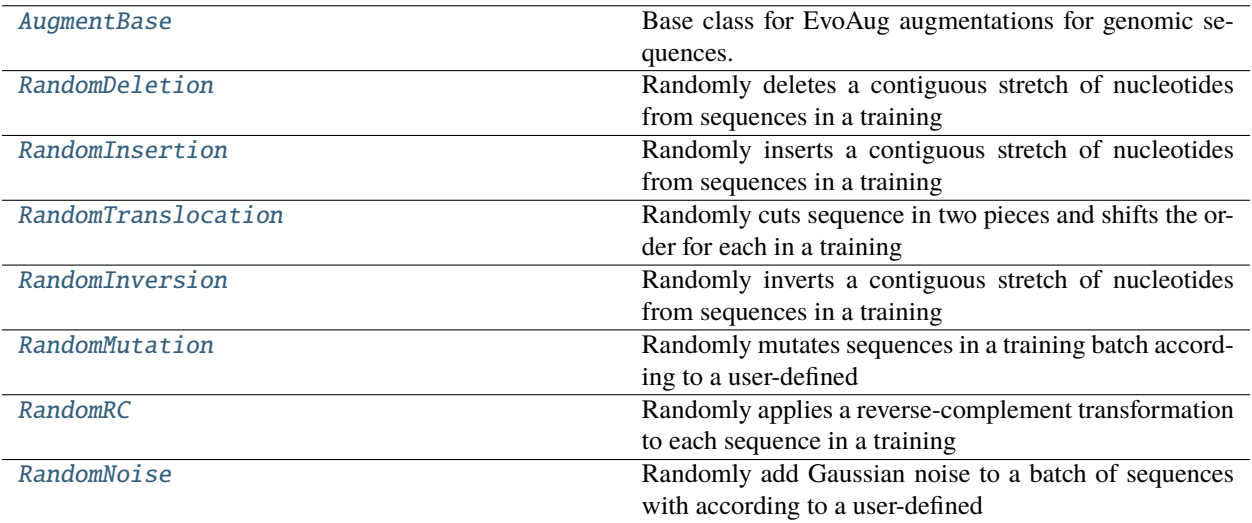

#### <span id="page-9-0"></span>class evoaug.augment.AugmentBase

Base class for EvoAug augmentations for genomic sequences.

#### abstract \_\_call\_\_(*x*)

Return an augmented version of *x*.

#### **Parameters**

 $\mathbf x$  (torch. Tensor) – Batch of one-hot sequences (shape:  $(N, A, L)$ ).

#### **Returns**

Batch of one-hot sequences with random augmentation applied.

# **Return type**

[torch.Tensor](https://pytorch.org/docs/stable/tensors.html#torch.Tensor)

#### <span id="page-9-1"></span>class evoaug.augment.RandomDeletion(*delete\_min=0*, *delete\_max=20*)

#### Bases: [AugmentBase](#page-9-0)

Randomly deletes a contiguous stretch of nucleotides from sequences in a training batch according to a random number between a user-defined delete\_min and delete\_max. A different deletion is applied to each sequence.

#### **Parameters**

- delete\_min ([int,](https://docs.python.org/3/library/functions.html#int) optional) Minimum size for random deletion (defaults to 0).
- delete\_max  $(int, optional) Maximum size for random deletion (defaults to 20).$  $(int, optional) Maximum size for random deletion (defaults to 20).$  $(int, optional) Maximum size for random deletion (defaults to 20).$

#### $\_call_(x)$

Randomly delete segments in a set of one-hot DNA sequences.

#### **Parameters**

 $\mathbf x$  (torch. Tensor) – Batch of one-hot sequences (shape:  $(N, A, L)$ ).

#### **Returns**

Sequences with randomly deleted segments (padded to correct shape with random DNA)

#### **Return type**

[torch.Tensor](https://pytorch.org/docs/stable/tensors.html#torch.Tensor)

#### <span id="page-10-3"></span><span id="page-10-0"></span>class evoaug.augment.RandomInsertion(*insert\_min=0*, *insert\_max=20*)

#### Bases: [AugmentBase](#page-9-0)

Randomly inserts a contiguous stretch of nucleotides from sequences in a training batch according to a random number between a user-defined insert\_min and insert\_max. A different insertions is applied to each sequence. Each sequence is padded with random DNA to ensure same shapes.

#### **Parameters**

- insert\_min ([int,](https://docs.python.org/3/library/functions.html#int) optional) Minimum size for random insertion, defaults to 0
- insert\_max  $(int, optional)$  $(int, optional)$  $(int, optional)$  Maximum size for random insertion, defaults to 20

#### $\_call_(x)$

Randomly inserts segments of random DNA to a set of DNA sequences.

#### **Parameters**

 $\mathbf x$  (torch. Tensor) – Batch of one-hot sequences (shape:  $(N, A, L)$ ).

#### **Returns**

Sequences with randomly inserts segments of random DNA. All sequences are padded with random DNA to ensure same shape.

#### **Return type**

[torch.Tensor](https://pytorch.org/docs/stable/tensors.html#torch.Tensor)

#### <span id="page-10-1"></span>class evoaug.augment.RandomTranslocation(*shift\_min=0*, *shift\_max=20*)

#### Bases: [AugmentBase](#page-9-0)

Randomly cuts sequence in two pieces and shifts the order for each in a training batch. This is implemented with a roll transformation with a user-defined shift\_min and shift\_max. A different roll (positive or negative) is applied to each sequence. Each sequence is padded with random DNA to ensure same shapes.

#### **Parameters**

- shift\_min ([int,](https://docs.python.org/3/library/functions.html#int) optional) Minimum size for random shift, defaults to 0.
- shift\_max ([int,](https://docs.python.org/3/library/functions.html#int) optional) Maximum size for random shift, defaults to 20.

#### $\_call_(x)$

Randomly shifts sequences in a batch, x.

#### **Parameters**

 **(torch. Tensor) – Batch of one-hot sequences (shape:**  $(N, A, L)$ **).** 

#### **Returns**

Sequences with random translocations.

### **Return type**

[torch.Tensor](https://pytorch.org/docs/stable/tensors.html#torch.Tensor)

#### <span id="page-10-2"></span>class evoaug.augment.RandomInversion(*invert\_min=0*, *invert\_max=20*)

#### Bases: [AugmentBase](#page-9-0)

Randomly inverts a contiguous stretch of nucleotides from sequences in a training batch according to a userdefined invert min and invert max. A different insertions is applied to each sequence. Each sequence is padded with random DNA to ensure same shapes.

#### **Parameters**

• invert\_min ([int,](https://docs.python.org/3/library/functions.html#int) optional) – Minimum size for random insertion, defaults to 0.

• invert\_max ([int,](https://docs.python.org/3/library/functions.html#int) optional) – Maximum size for random insertion, defaults to 20.

#### <span id="page-11-3"></span> $\_call_{--}(x)$

Randomly inverts segments of random DNA to a set of one-hot DNA sequences.

#### **Parameters**

 **(torch. Tensor) – Batch of one-hot sequences (shape:**  $(N, A, L)$ **).** 

#### **Returns**

Sequences with randomly inverted segments of random DNA.

#### **Return type**

[torch.Tensor](https://pytorch.org/docs/stable/tensors.html#torch.Tensor)

<span id="page-11-0"></span>class evoaug.augment.RandomMutation(*mutate\_frac=0.05*)

#### Bases: [AugmentBase](#page-9-0)

Randomly mutates sequences in a training batch according to a user-defined mutate\_frac. A different set of mutations is applied to each sequence.

#### **Parameters**

**mutate\_frac** ( $float$ ,  $optional$ ) – Probability of mutation for each nucleotide, defaults to 0.05.

#### $\_call_(x)$

Randomly introduces mutations to a set of one-hot DNA sequences.

#### **Parameters**

 **(torch. Tensor) – Batch of one-hot sequences (shape:**  $(N, A, L)$ **).** 

#### **Returns**

Sequences with randomly mutated DNA.

#### **Return type**

[torch.Tensor](https://pytorch.org/docs/stable/tensors.html#torch.Tensor)

<span id="page-11-1"></span>class evoaug.augment.RandomRC(*rc\_prob=0.5*)

### Bases: [AugmentBase](#page-9-0)

Randomly applies a reverse-complement transformation to each sequence in a training batch according to a userdefined probability, rc\_prob. This is applied to each sequence independently.

#### **Parameters**

 $rc\_prob$  ([float,](https://docs.python.org/3/library/functions.html#float) optional) – Probability to apply a reverse-complement transformation, defaults to 0.5.

#### $\_call_(x)$

Randomly transforms sequences in a batch with a reverse-complement transformation.

#### **Parameters**

 **(torch. Tensor) – Batch of one-hot sequences (shape:**  $(N, A, L)$ **).** 

#### **Returns**

Sequences with random reverse-complements applied.

#### **Return type**

[torch.Tensor](https://pytorch.org/docs/stable/tensors.html#torch.Tensor)

#### <span id="page-11-2"></span>class evoaug.augment.RandomNoise(*noise\_mean=0.0*, *noise\_std=0.2*)

#### Bases: [AugmentBase](#page-9-0)

Randomly add Gaussian noise to a batch of sequences with according to a user-defined noise\_mean and noise\_std. A different set of noise is applied to each sequence.

#### <span id="page-12-2"></span>**Parameters**

- noise\_mean  $(f$ loat, optional) Mean of the Gaussian noise, defaults to 0.0.
- noise\_std ([float,](https://docs.python.org/3/library/functions.html#float) optional) Standard deviation of the Gaussian noise, defaults to 0.2.

#### $\_call_(x)$

Randomly adds Gaussian noise to a set of one-hot DNA sequences.

#### **Parameters**

x ([torch.Tensor](https://pytorch.org/docs/stable/tensors.html#torch.Tensor)) – Batch of one-hot sequences (shape: (N, A, L)).

#### **Returns**

Sequences with random noise.

#### **Return type**

[torch.Tensor](https://pytorch.org/docs/stable/tensors.html#torch.Tensor)

#### <span id="page-12-1"></span>evoaug.evoaug

Model (implemented in Pytorch Lightning) demonstrating how to use augmentations during training.

#### **Module Contents**

#### **Classes**

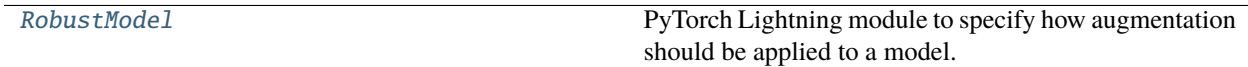

### **Functions**

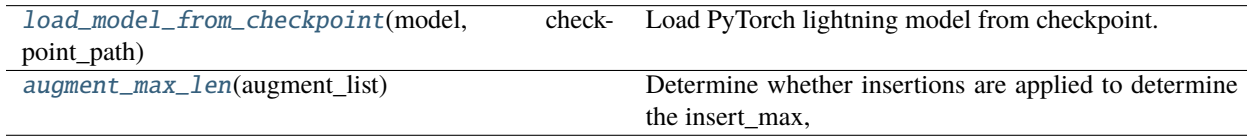

#### <span id="page-12-0"></span>class evoaug.evoaug.RobustModel(*model*, *criterion*, *optimizer*, *augment\_list=[]*, *max\_augs\_per\_seq=0*, *hard\_aug=True*, *finetune=False*, *inference\_aug=False*)

Bases: pytorch\_lightning.LightningModule

PyTorch Lightning module to specify how augmentation should be applied to a model.

#### **Parameters**

- model ([torch.nn.Module](https://pytorch.org/docs/stable/generated/torch.nn.Module.html#torch.nn.Module)) PyTorch model.
- criterion (callable) PyTorch loss function
- optimizer ([torch.optim.Optimizer](https://pytorch.org/docs/stable/optim.html#torch.optim.Optimizer) or [dict](https://docs.python.org/3/library/stdtypes.html#dict)) PyTorch optimizer as a class or dictionary
- augment\_[list](https://docs.python.org/3/library/stdtypes.html#list)  $(list)$  List of data augmentations, each a callable class from augment.py. Default is empty list – no augmentations.
- <span id="page-13-2"></span>•  $max_$ augs\_per\_seq ([int](https://docs.python.org/3/library/functions.html#int)) – Maximum number of augmentations to apply to each sequence. Value is superceded by the number of augmentations in augment\_list.
- hard\_aug  $(bool)$  $(bool)$  $(bool)$  Flag to set a hard number of augmentations, otherwise the number of augmentations is set randomly up to max\_augs\_per\_seq, default is True.
- finetune ([bool](https://docs.python.org/3/library/functions.html#bool)) Flag to turn off augmentations during training, default is False.
- inference\_aug ([bool](https://docs.python.org/3/library/functions.html#bool)) Flag to turn on augmentations during inference, default is False.

#### forward(*x*)

Standard forward pass.

#### configure\_optimizers()

Standard optimizer configuration.

#### training\_step(*batch*, *batch\_idx*)

Training step with augmentations.

#### validation\_step(*batch*, *batch\_idx*)

Validation step without (or with) augmentations.

```
test_step(batch, batch_idx)
```
Test step without (or with) augmentations.

#### predict\_step(*batch*, *batch\_idx*)

Prediction step without (or with) augmentations.

#### \_sample\_aug\_combos(*batch\_size*)

Set the number of augmentations and randomly select augmentations to apply to each sequence.

#### \_apply\_augment(*x*)

Apply augmentations to each sequence in batch, x.

#### $\_pad\_end(x)$

Add random DNA padding of length insert\_max to the end of each sequence in batch.

#### finetune\_mode(*optimizer=None*)

Turn on finetune flag – no augmentations during training.

#### <span id="page-13-0"></span>evoaug.evoaug.load\_model\_from\_checkpoint(*model*, *checkpoint\_path*)

Load PyTorch lightning model from checkpoint.

#### **Parameters**

- model ([RobustModel](#page-12-0)) RobustModel instance.
- **checkpoint\_path**  $(str)$  $(str)$  $(str)$  path to checkpoint of model weights

#### **Returns**

Object with weights and config loaded from checkpoint.

#### **Return type**

*[RobustModel](#page-12-0)*

#### <span id="page-13-1"></span>evoaug.evoaug.augment\_max\_len(*augment\_list*)

Determine whether insertions are applied to determine the insert\_max, which will be applied to pad other sequences with random DNA.

#### **Parameters**

**augment\_[list](https://docs.python.org/3/library/stdtypes.html#list)**  $(list)$  – List of augmentations.

### **Returns**

Value for insert max.

**Return type**

[int](https://docs.python.org/3/library/functions.html#int)

# **PYTHON MODULE INDEX**

### <span id="page-16-0"></span>e

evoaug, [5](#page-8-2) evoaug.augment,  $5$ evoaug.evoaug, [9](#page-12-1)

# **INDEX**

### <span id="page-18-0"></span>Symbols

\_\_call\_\_() (*evoaug.augment.AugmentBase method*), [6](#page-9-2) \_\_call\_\_() (*evoaug.augment.RandomDeletion method*), [6](#page-9-2) \_\_call\_\_() (*evoaug.augment.RandomInsertion method*), [7](#page-10-3) \_\_call\_\_() (*evoaug.augment.RandomInversion method*), [8](#page-11-3) \_\_call\_\_() (*evoaug.augment.RandomMutation method*), [8](#page-11-3) \_\_call\_\_() (*evoaug.augment.RandomNoise method*), [9](#page-12-2) \_\_call\_\_() (*evoaug.augment.RandomRC method*), [8](#page-11-3) \_\_call\_\_() (*evoaug.augment.RandomTranslocation method*), [7](#page-10-3) \_apply\_augment() (*evoaug.evoaug.RobustModel method*), [10](#page-13-2)

\_pad\_end() (*evoaug.evoaug.RobustModel method*), [10](#page-13-2) \_sample\_aug\_combos() (*evoaug.evoaug.RobustModel method*), [10](#page-13-2)

# A

augment\_max\_len() (*in module evoaug.evoaug*), [10](#page-13-2) AugmentBase (*class in evoaug.augment*), [6](#page-9-2)

# C

configure\_optimizers() (*evoaug.evoaug.RobustModel method*), [10](#page-13-2)

# E

evoaug module, [5](#page-8-4) evoaug.augment module, [5](#page-8-4) evoaug.evoaug module, [9](#page-12-2)

# F

finetune\_mode() (*evoaug.evoaug.RobustModel method*), [10](#page-13-2) forward() (*evoaug.evoaug.RobustModel method*), [10](#page-13-2)

### L

```
load_model_from_checkpoint() (in module
       evoaug.evoaug), 10
```
### M

module evoaug, [5](#page-8-4) evoaug.augment, [5](#page-8-4) evoaug.evoaug, [9](#page-12-2)

### P

predict\_step() (*evoaug.evoaug.RobustModel method*), [10](#page-13-2)

# R

RandomDeletion (*class in evoaug.augment*), [6](#page-9-2) RandomInsertion (*class in evoaug.augment*), [7](#page-10-3) RandomInversion (*class in evoaug.augment*), [7](#page-10-3) RandomMutation (*class in evoaug.augment*), [8](#page-11-3) RandomNoise (*class in evoaug.augment*), [8](#page-11-3) RandomRC (*class in evoaug.augment*), [8](#page-11-3) RandomTranslocation (*class in evoaug.augment*), [7](#page-10-3) RobustModel (*class in evoaug.evoaug*), [9](#page-12-2)

# T

test\_step() (*evoaug.evoaug.RobustModel method*), [10](#page-13-2) training\_step() (*evoaug.evoaug.RobustModel method*), [10](#page-13-2)

# $\vee$

*method*), [10](#page-13-2)

validation\_step() (*evoaug.evoaug.RobustModel*